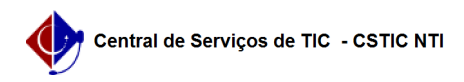

## [questão] Como alterar as notas de provas? 28/04/2024 11:16:21

## **Imprimir artigo da FAQ Categoria:** SIGRH::Concurso **Votos:** 1 **Estado:** público (todos) **Resultado:** 100.00 % **Última atualização:** Qua 11 Dez 14:31:35 2019 *Palavras-chave* Concurso *Artigo (público)* Resposta As notas das provas são editáveis. O executor deve acessar a funcionalidade<br>'Cadastrar Notas e Resultados', em seguida acessar o ícone 'Cadastro de Nota',<br>para cada candidato, e finalmente, clicar no ícone 'Alterar Nota' p